# AutoCAD Crack With Full Keygen Free Download [March-2022]

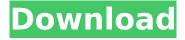

### **AutoCAD Crack+ Activation Code PC/Windows**

Ad AutoCAD is one of the most commonly used CAD software applications in the world, and it has been through a variety of revisions, such as AutoCAD 2009 and AutoCAD 2011. AutoCAD is used for creating architectural drawings of construction projects, mechanical drawings, and other industrial drawings. Ad This guide to AutoCAD for beginners shows you how to install AutoCAD and get started using it. It also shows you how to draw in AutoCAD and how to use the basic tools available. Prerequisites You will need the following software to follow the steps in this guide: Ad Internet access AutoCAD Basic CAD skills Tools A computer with an operating system, such as Microsoft Windows 7 or Mac OS X. Steps 1. Obtain AutoCAD Buy AutoCAD. To download AutoCAD, you can buy AutoCAD from your local software store. For example, AutoCAD 2010 (desktop) costs \$695, and AutoCAD LT (for use on a single computer) costs \$175. Alternatively, you can buy it online at autodesk.com. Ad 2. Install AutoCAD You can download AutoCAD on your computer. Before you start the installation process, you must have an autodesk.com account. To make a new account, go to www.autodesk.com and select "Free Trial Account." Follow the steps below to install AutoCAD. a. Find the file you want to download, and double-click it. b. You will be prompted to either save the file to your computer, or open it. If you choose to save it, you will be directed to the next step. If you choose to open the file, you will be asked where to save the file. Pick a location that you have room to store the file (such as a desktop or a folder). c. The installation will start downloading. d. When the installation is complete, you will be asked whether you want to install AutoCAD or not. Select Yes to start the installation process. e. An installation window will open. Read the following information carefully, f. Click Next, g. You will be prompted to enter a username and a password, h. You will be asked

#### **AutoCAD Activation Code Download**

Version history The first version of Cracked AutoCAD With Keygen was created by Microprose, a software company which was acquired by Dassault Systèmes. At the time, it was called MicroDraw. Microprose renamed it Cracked AutoCAD With Keygen in 1985. The original release was version 2.6, released on March 29, 1986, for MS-DOS and (in 1987) for the IBM PC. It was also available for the Amiga and the Apple Macintosh. In January 1991, MicroProse purchased UK software company EOS for a sum of £47 million, EOS including the rights to AutoCAD Cracked 2022 Latest Version. In 1995, EOS was acquired by Autodesk for \$575 million. The current version, released in 2015, is AutoCAD 2017. In 2016, Autodesk acquired rights to the Ellipse, Line, Rectangle, Circle, Polyline and Polygon tool commands and functions from EOS, and thus AutoCAD 2017. This adds a simplified means of creating polylines and circles, making AutoCAD an integrated digital design tool. Versions AutoCAD LT AutoCAD LT is AutoCAD's low-cost cousin, intended for use in universities and schools. It is a freeware product and is also available for purchase. It is used for 2D drafting, like AutoCAD, and limited 3D capabilities, like MicroCAD. It has smaller file sizes (around 10 MB compared to 200 MB for AutoCAD) and no graphic display capabilities. Like AutoCAD, it is a vector-based DLP application with CAD-based command set, but with user-friendly interface (no clutter of tabs, ribbons, buttons, etc.). It also has a basic macro language. Like most other 3D software, it was originally developed for the DOS platform. At its release, AutoCAD LT supported only the PC DOS version 2.6 and its 16-bit predecessor, MS-DOS version 2.11. Version 3.0 added support for Windows 3.0. With version 3.51, AutoCAD LT became fully 64-bit compatible and added the ability to save to the AutoCAD file format (DWG). AutoCAD LT users can also use other products of the Autodesk family, such as AutoCAD Map 3D, and the rest of the AutoCAD Series products. AutoC af5dca3d97

## **AutoCAD Serial Number Full Torrent 2022**

Install the trial version of Autodesk AutoCAD 2017 from the Autodesk Autocad website and close all running programs. 1) In the Autodesk Autocad 2017 application, on the Windows Start menu, press the R key to open the Run dialog box. 2) In the Run dialog box, type %appdata%\Autodesk\AutoCAD2017\BuildConfig and press Enter. 3) In the Window Settings tab, on the left side of the Window Settings dialog box, click on Create a Desktop Shortcut. 4) In the Window Settings dialog box, on the Create Desktop Shortcut tab, in the Desktop Shortcut dialog box, in the Start in text box, type %appdata%\Autodesk\AutoCAD2017\BuildConfig\AutoCAD2017.exe and press Enter. 5) In the Create Desktop Shortcut dialog box, in the Start in text box, type autocad and press Enter. 6) In the Create Desktop Shortcut dialog box, in the Action tab, on the right side of the Action tab, select Open the folder. 7) In the folder list in the Create Desktop Shortcut dialog box, doubleclick on the autocad shortcut, 8) In the New project dialog box, on the Options tab, click on the Choose Location button, locate the Windows\System32 folder and choose the item, and then press the Open button. 9) In the New project dialog box, on the Options tab, click on the Choose Location button, locate the Windows\System32 folder and choose the item, and then press the Open button. 10) In the New project dialog box, on the Project Type tab, choose Other Project Files and then click on the OK button. 11) In the New project dialog box, on the Project Type tab, choose Other Project Files and then click on the OK button. 12) In the New project dialog box, on the Log tab, press the OK button. 13) In the New project dialog box, on the Unit tab, choose the Multiples of 1 meter option and then click on the OK button. 14) In the New project dialog box, on the File tab, click on the Browse button, locate the installation folder and then choose the AutoCAD application binary file. 15) In the New

#### What's New In?

Enhance marks in the drawing plane. Mark lines, highlight regions, add labels and text to drawings with confidence that you are accurately capturing the final intent. (video: 1:40 min.) Improving Productivity: Enhanced customization - the product team at Autodesk has been hard at work since AutoCAD debuted in 1996, refining and improving the software every year. The result is enhancements to both the interface and functionality to make your work faster and more efficient. Most importantly, we've changed the way we think about the way we work with CAD. This means that instead of using single methods to make every task easy, we prefer to use a mix of approaches that enable you to complete your work as efficiently as possible. For example, we have made key changes to the way we design our software, which means that we have created features to improve productivity like: Export 2D drawings for personal or collaborative workflows Preview and document in the context of shared or static drawings and models Keep a history of changes with your design data, and version your model from the drawing board to production Benefit from AutoCAD history: Work collaboratively on designs with history data (data history) Define custom workflows to capture the key path to completion Work effectively with both static and collaborative workflows Analyze your design data to make the right decisions in production Use workflows to reduce friction and improve user adoption Benefit from both static and collaborative workflows Benefit from both static and collaborative workflows Design for the digital world: Connect with external design tools to reuse design data and content for additional projects A number of improvements were made to support the design process to benefit your workflow. To improve productivity, we are continuously analyzing and optimizing CAD tools for different areas of your design process and workflow. The focus here is to help you work more effectively and efficiently with the tools and approaches you already know. Graphic Styles: Color can be applied automatically to the end of a line, surface, or polyline. (See video: 1:50 min.) Line styles for draft lines can be applied automatically to the end of a line, surface, or polyline. (See video: 1:50 min.) Text styles can be applied to text to provide a consistent set of settings for every part of the drawing. (See video:

## **System Requirements:**

Gamepad required for multiplayer mode An Internet connection is required to play. This game contains downloadable content. There are some elements of the game that may be considered disturbing to some people. Also, please note that the game is region free and it will work no matter where you are located. Important If you have a previous save file that was made before the contents of the server had been updated, you will not be able to play the server with this version. 1. Run the game through the launcher to

#### Related links:

https://beautysecretskincarespa.com/2022/08/10/autocad-free-registration-code-free-

download-3264bit/

http://technobix.com/?p=5466

http://celebsgotnews.com/?p=8741

https://thoitranghalo.com/wp-content/uploads/2022/08/AutoCAD-26.pdf

https://sahabhaav.com/wp-

content/uploads/2022/08/AutoCAD Crack Free For Windows Latest 2022.pdf

https://etex.in/autocad-2017-21-0-free-download/

http://osvita-olgvnkaotg.org.ua/advert/autocad-21-0-crack-with-license-code-x64/

http://vipfitnessproducts.com/?p=30596

https://pneuscar-raposo.com/autocad-crack-activator-win-mac/

https://coleccionohistorias.com/2022/08/10/autocad-crack-full-product-kev-latest-2022/

http://fisiocinesia.es/?p=11707

https://grxgloves.com/autocad-2021-24-0-crack-2022/

https://oualie.dev/wp-content/uploads/2022/08/AutoCAD-31.pdf

https://libreriaguillermo.com/wp-

content/uploads/2022/08/AutoCAD Crack Torrent Activation Code For PC April2022.pdf

https://wakelet.com/wake/6cQk9EM2daXjwEh42\_b2g